### $\langle$  <Photoshop CS5/CS6  $\rightarrow$

<<Photoshop CS5/CS6 180 >>

- 13 ISBN 9787121158247
- 10 ISBN 7121158248

出版时间:2012-8

页数:396

PDF

http://www.tushu007.com

### $\langle$  <Photoshop CS5/CS6  $\rightarrow$

Photoshop<br>CS5/CS6 CS5/CS6 and 180

 $5$ Photoshop

## $\langle$  <Photoshop CS5/CS6  $\rightarrow$

度"调整图层等

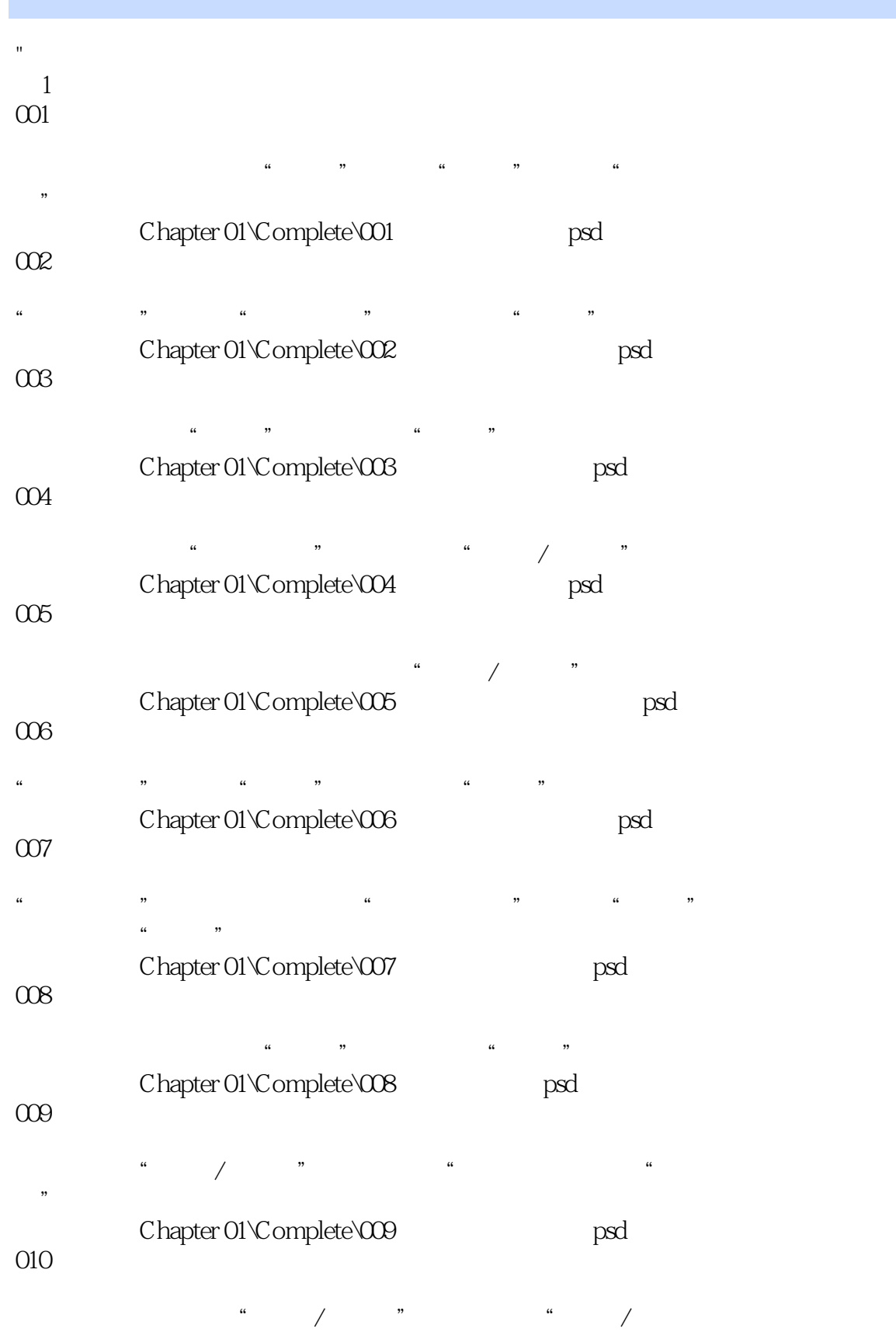

## $\vert$  <<Photoshop CS5/CS6  $\vert$  >

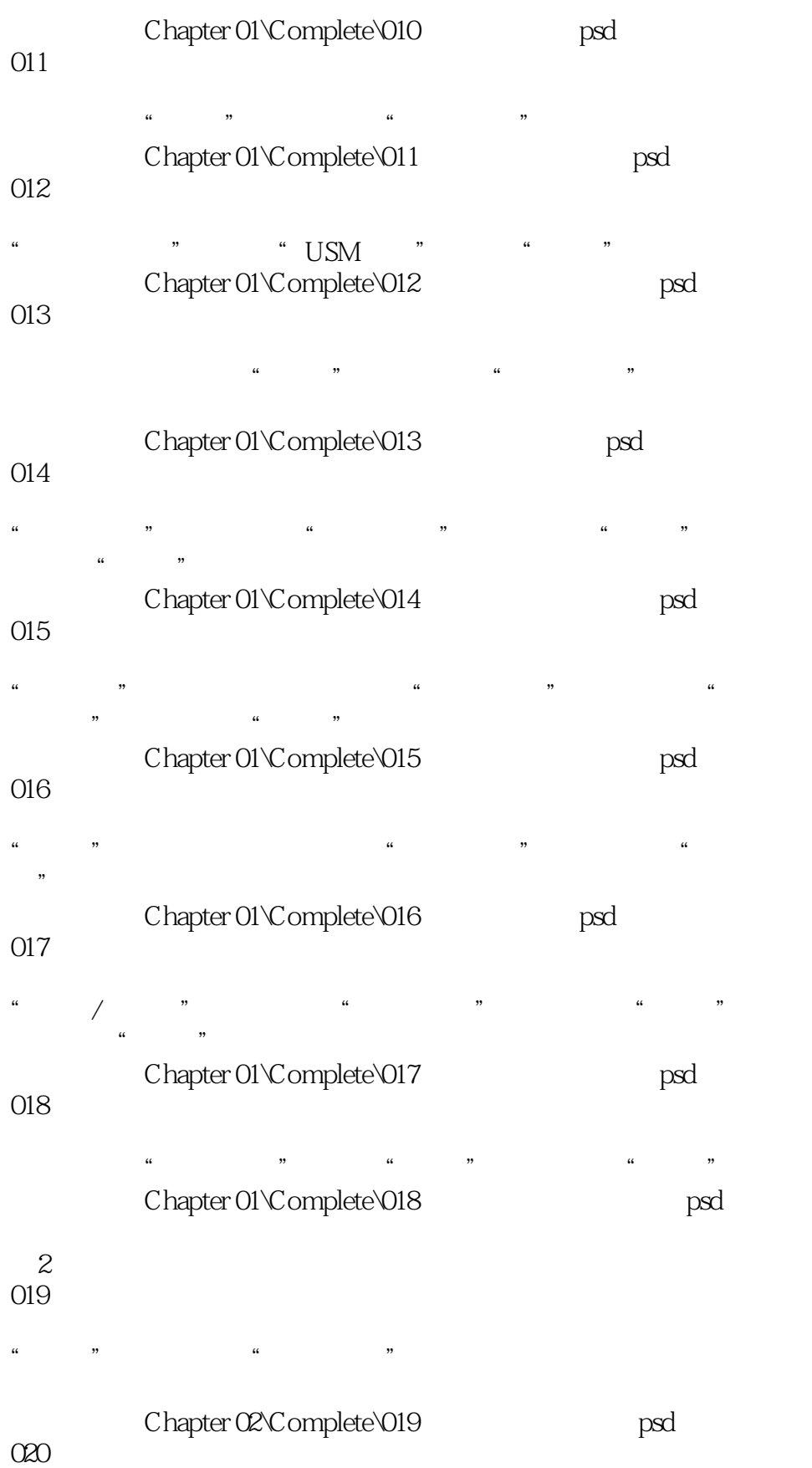

#### $<<$ Photoshop CS5/CS6

仿制图章工具、"可选颜色"调整图层、"亮度/对比度"调整图 Chapter 02\Complete\020 psd 021 主要使用工具: 画笔工具、"曲线"调整图层、修补工具、仿制图章工具等 Chapter 02\Complete\021 metals and psd 022  $\frac{a}{\sqrt{2}}$ Chapter 02\Complete\022 the psd 023  $\frac{a}{a}$  we can also  $\frac{a}{a}$ 度"混合模式等 Chapter 02\Complete\023 psd 024  $\alpha$  and  $\alpha$  and  $\alpha$ "<br>" Chapter 02\Complete\024 psd 025  $\frac{a}{a}$  and  $\frac{a}{a}$  and  $\frac{a}{a}$ 度"调整图层等 Chapter 02\Complete\025 psd 026 " Chapter2\Complete\026 exampled by psd 027 "Portraiture"滤镜、"曝光度"调整图层、"柔光"混合模式等 Chapter 02\Complete\027 https:// 028  $\kappa$  and  $\kappa$ Chapter 02\Complete\028 to the psd 029 "颜色减淡"混合模式、"曲线"调整图层、"亮度/对比度"调 Chapter 02\Complete\029 psd  $030$ 画笔工具、"色彩平衡"调整图层、"亮度/对比度"调整图层等 Chapter 02\Complete\030 epsd

# $\leq$  -Photoshop CS5/CS6

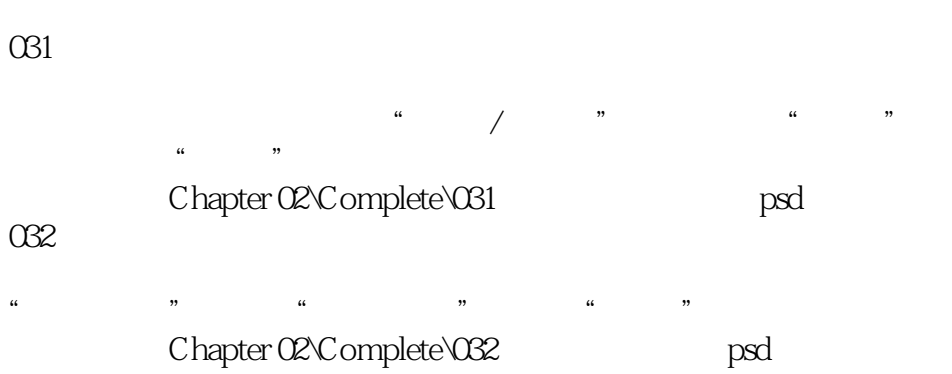

033 添加多彩魅力眼影 主要"

### $\langle$  <Photoshop CS5/CS6  $\rightarrow$

本站所提供下载的PDF图书仅提供预览和简介,请支持正版图书。

更多资源请访问:http://www.tushu007.com